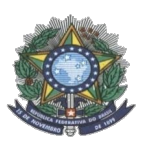

**MINISTÉRIO DA EDUCAÇÃO SECRETARIA DE EDUCAÇÃO PROFISSIONAL E TECNOLÓGICA INSTITUTO FEDERAL DE EDUCAÇÃO, CIÊNCIA E TECNOLOGIA DO AMAZONAS PRÓ-REITORIA DE ENSINO DIRETORIA DE GESTÃO ACADÊMICA COORDENAÇÃO GERAL DE PROCESSOS SELETIVOS**

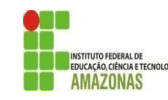

# **COMUNICADO**

A Comissão Local de Processo Seletivo Acadêmico Institucional do campus **Lábrea** informa que o prazo para inscrições para preenchimento de e **31** vagas do Curso Técnico de Nível Médio em Recursos Pesqueiros, na forma Subsequente, processo seletivo 2021/2, foi prorrogado até o dia 02 de setembro de 2021

Os interessados deverão realizar novas inscrições no IFAM Campus Lábrea, situado a rua 22 de outubro, 3893 - Vila Falcão.

Os candidatos deverão informar, no padrão de 0,00 a 10,00, as médias de Língua Portuguesa, Matemática, Física, Química e Biologia, do 1° (primeiro) e 2° (segundo) anos do Ensino Médio. Caso suas notas não sejam no padrão de 0,00 a 10,00, consultar a Tabela de Equivalência no Anexo II desta Chamada.

Para o cálculo da NOTA FINAL para classificação dos candidatos, a CPSAI Local somará todas as médias solicitadas no Formulário de Inscrição, duplicando as notas de Química e Biologia que possuem peso 2 (dois), conforme Eixo Tecnológico que o curso pertence, seguindo as regras do Edital 7/2021 PROEN (item 6.9.1); e dividirá o valor resultante da soma, obrigatoriamente, por 14 (catorze). A CPSAI Local realizará a divisão por 14 (catorze) independentemente da quantidade de médias informadas pelo candidato no Formulário de Inscrição. A classificação se dará, em Ampla Concorrência, pela ordem decrescente da Nota Final e será publicada em [http://www2.ifam.edu.br/estudenoifam/nivel-medio-forma-subsequente-2021-](http://www2.ifam.edu.br/estudenoifam/nivel-medio-forma-subsequente-2021-2) [2](http://www2.ifam.edu.br/estudenoifam/nivel-medio-forma-subsequente-2021-2) e no mural e/ou no site do *campus* Lábrea no dia **03 de setembro de 2021**.

As chamadas para matrículas ocorrerão conforme disponibilidade de vagas, respeitando a classificação dos candidatos.

**Lábrea, 30 de agosto de 2021**

Comissão Local de Processo Seletivo Acadêmico Institucional – campus Lábrea Portaria N° 100 – GD/IFAM/LÁBREA, DE 13 DE JULHO DE 2021

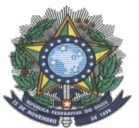

#### **MINISTÉRIO DA EDUCAÇÃO SECRETARIA DE EDUCAÇÃO PROFISSIONAL E TECNOLÓGICA INSTITUTO FEDERAL DE EDUCAÇÃO, CIÊNCIA E TECNOLOGIA DO AMAZONAS PRÓ-REITORIA DE ENSINO DIRETORIA DE GESTÃO ACADÊMICA COORDENAÇÃO GERAL DE PROCESSOS SELETIVOS**

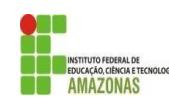

## **ANEXO I – FORMA SUBSEQUENTE**

**FORMULÁRIO DE INSCRIÇÃO – CHAMADA PÚBLICA** 

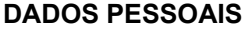

Nome completo do candidato(a):

Nome social completo do candidato(a):

Endereço: N°:

Bairro/Comunidade:

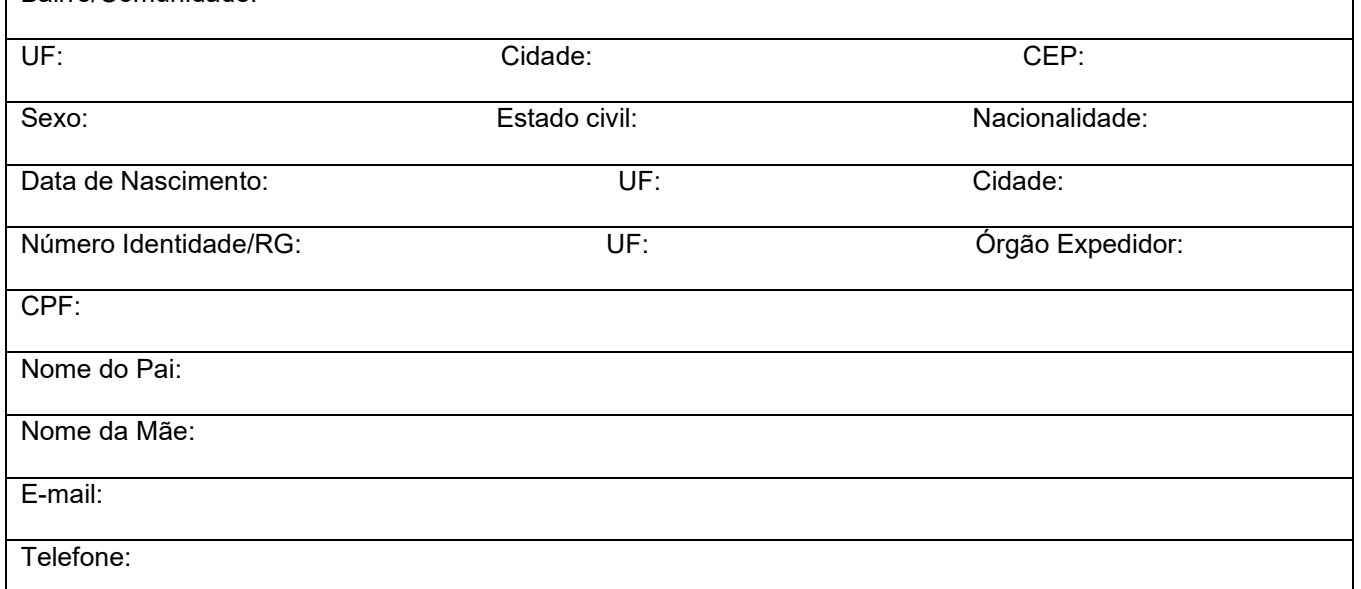

**OPÇÃO DE CURSO:** Informe o curso para o qual você deseja concorrer a uma vaga: **Técnico de Nível Médio em .**

**MÉDIAS FINAIS:** Informe as médias finais das disciplinas de Língua Portuguesa, Matemática, Física, Química e Biologia dos 1° e 2° anos do ensino médio, no padrão de 0,0 a 10,0.

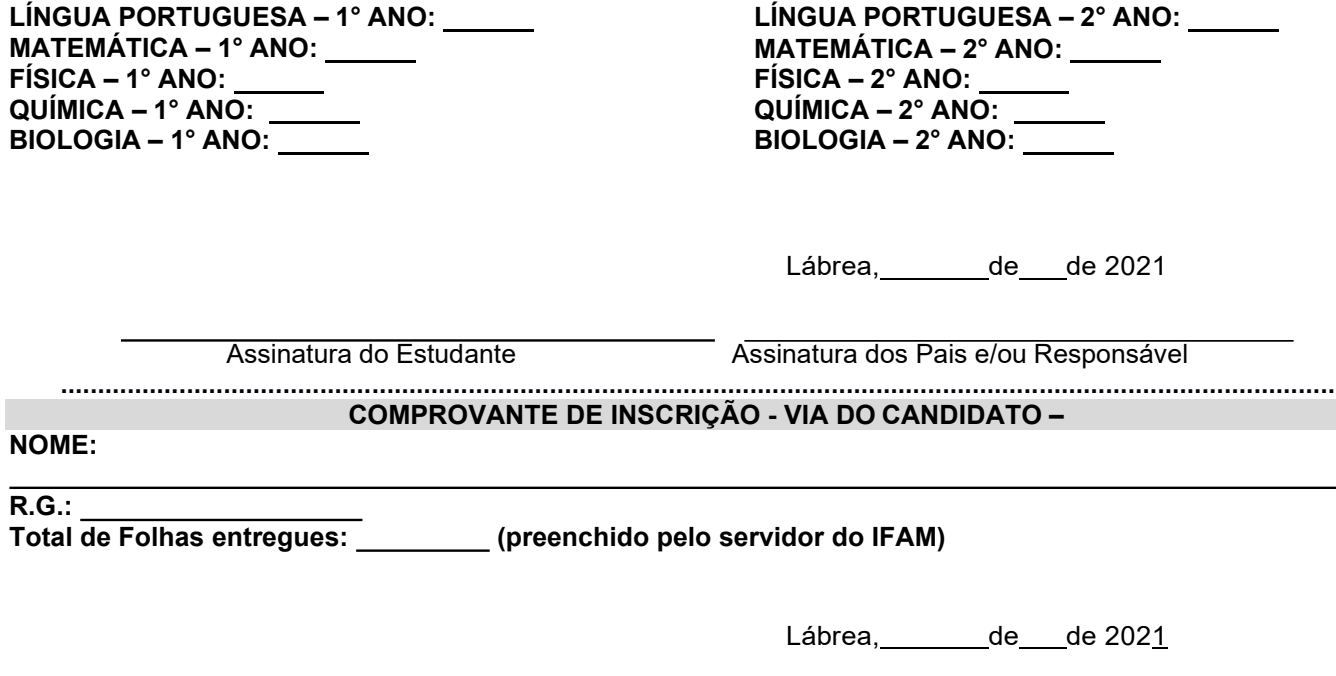

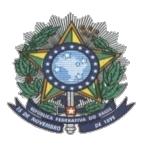

### **MINISTÉRIO DA EDUCAÇÃO SECRETARIA DE EDUCAÇÃO PROFISSIONAL E TECNOLÓGICA INSTITUTO FEDERAL DE EDUCAÇÃO, CIÊNCIA E TECNOLOGIA DO AMAZONAS**

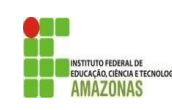

**PRÓ-REITORIA DE ENSINO** 

**COORDENAÇÃO GERAL DE PROCESSOS** 

**ANEXO II**

#### **TABELA DE EQUIVALÊNCIA DE CONCEITOS E NOTAS**

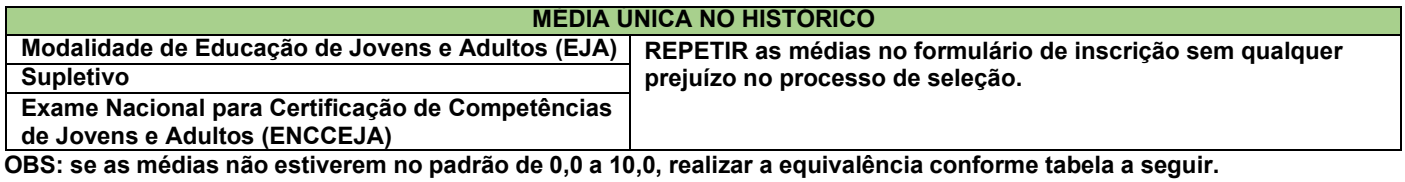

#### **AUSÊNCIA DE MÉDIAS NO HISTÓRICO**

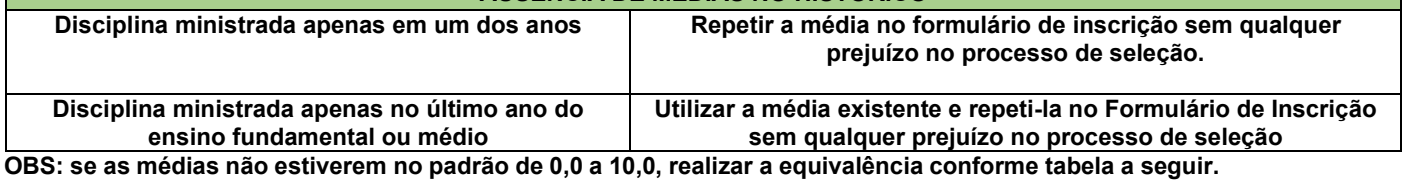

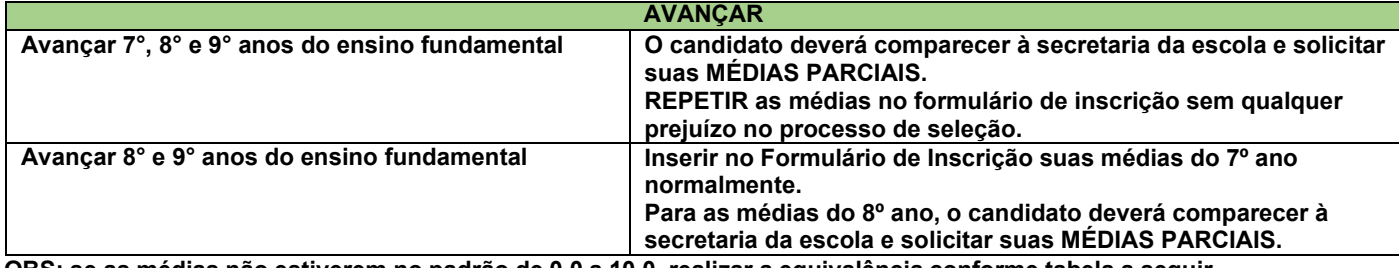

OBS: se as médias não estiverem no padrão de 0,0 a 10,0, realizar a equivalência conforme tabela a seguir.

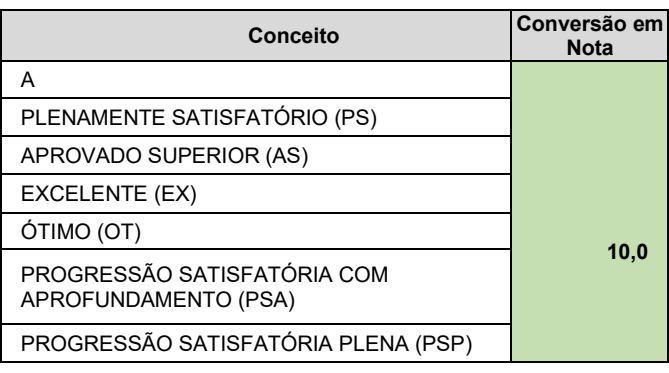

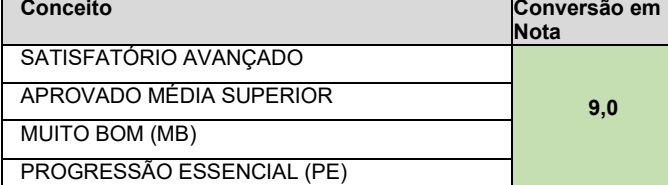

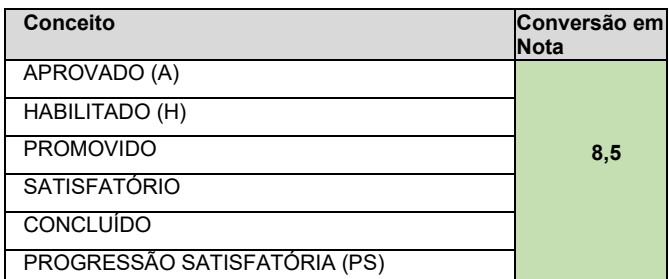

#### **CONCEITOS**

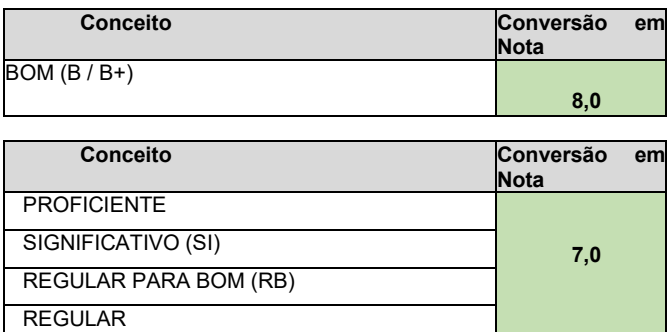

 $C / C+$ **SUFICIENTE** 

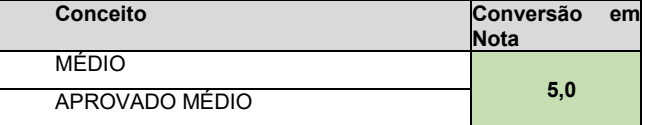

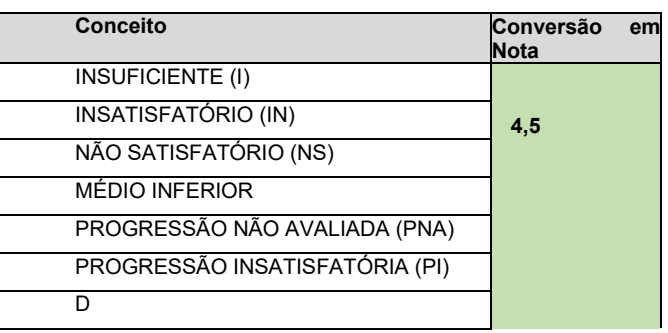

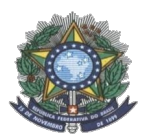

### **MINISTÉRIO DA EDUCAÇÃO SECRETARIA DE EDUCAÇÃO PROFISSIONAL E TECNOLÓGICA INSTITUTO FEDERAL DE EDUCAÇÃO, CIÊNCIA E TECNOLOGIA DO AMAZONAS**

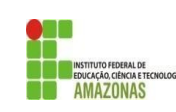

#### **PRÓ-REITORIA DE ENSINO**

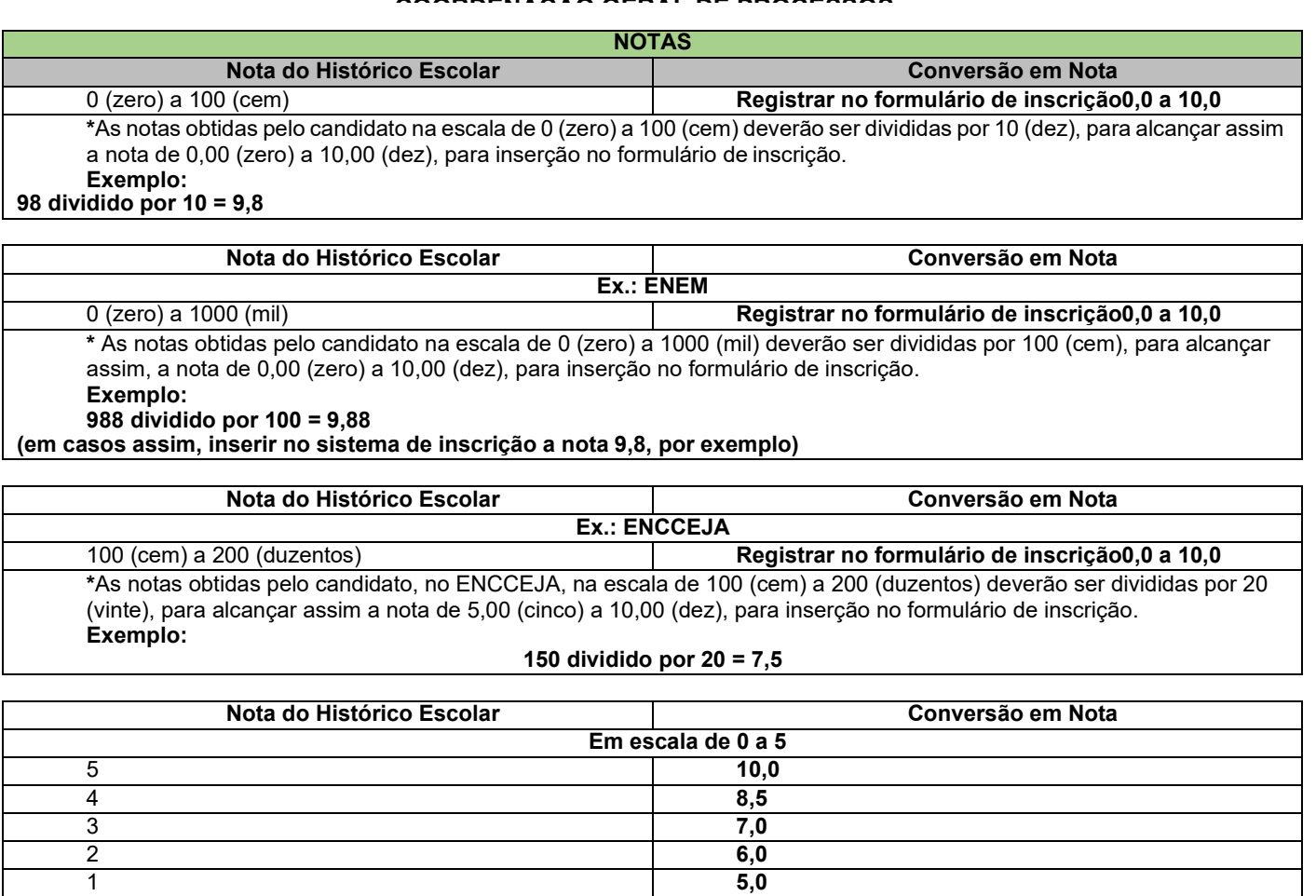

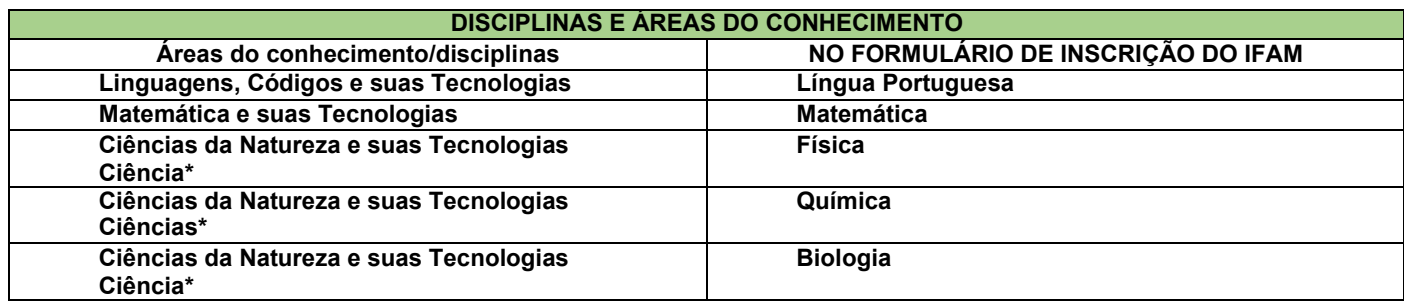

\*Quando o **Histórico Escolar do Ensino Médio** não apresentar as disciplinas de **Física, Química e/ou Biologia**, mas apresentar a disciplina **Ciências,** o candidato deverá utilizar as notas de Ciências no Formulário de Inscrição, repetindo-as sem prejuízo algum.